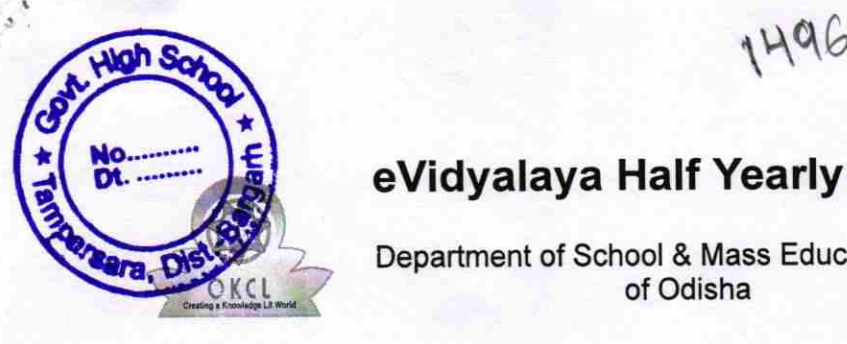

## eVidyalaya Half Yearly Report

Department of School & Mass Education, Govt. of Odisha

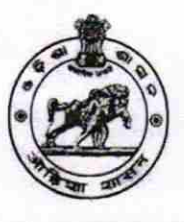

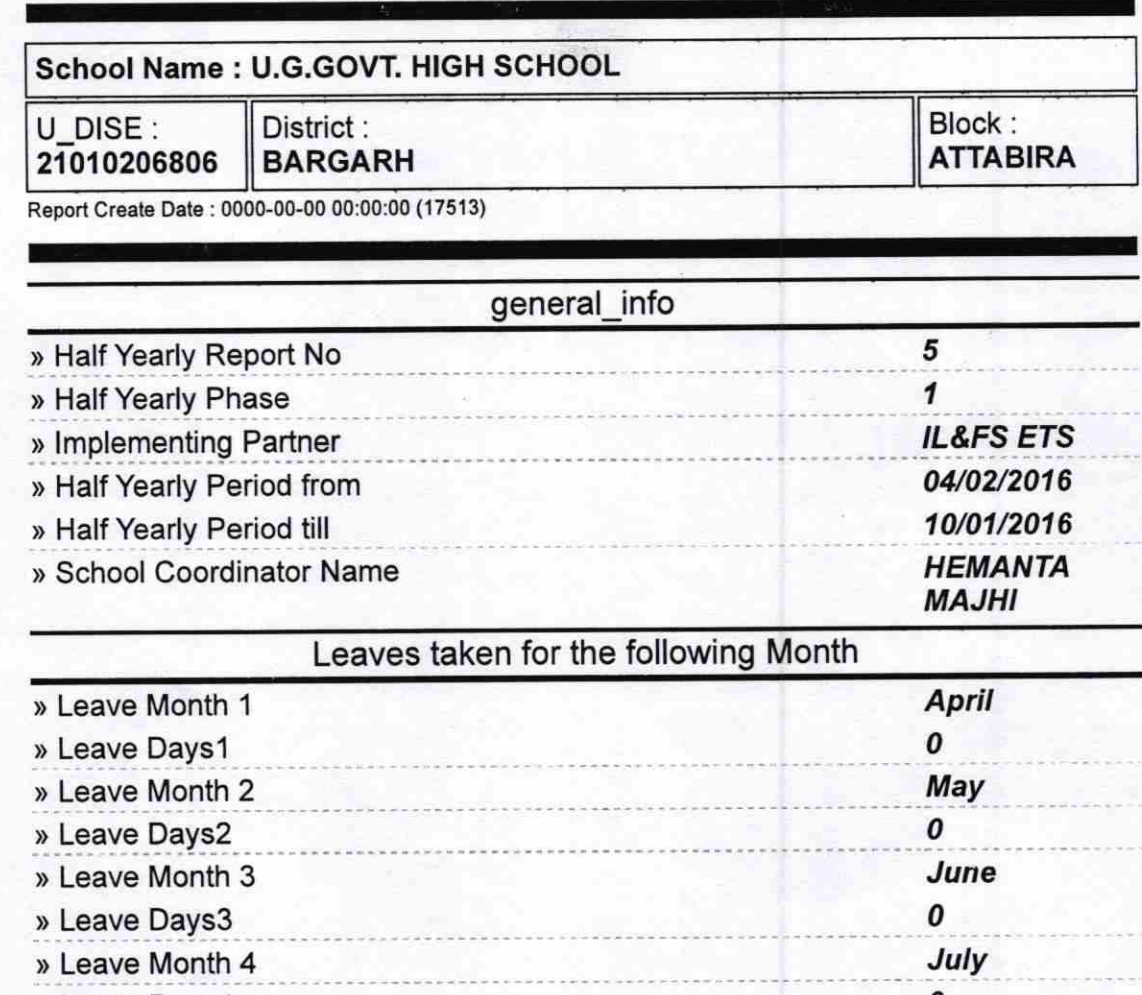

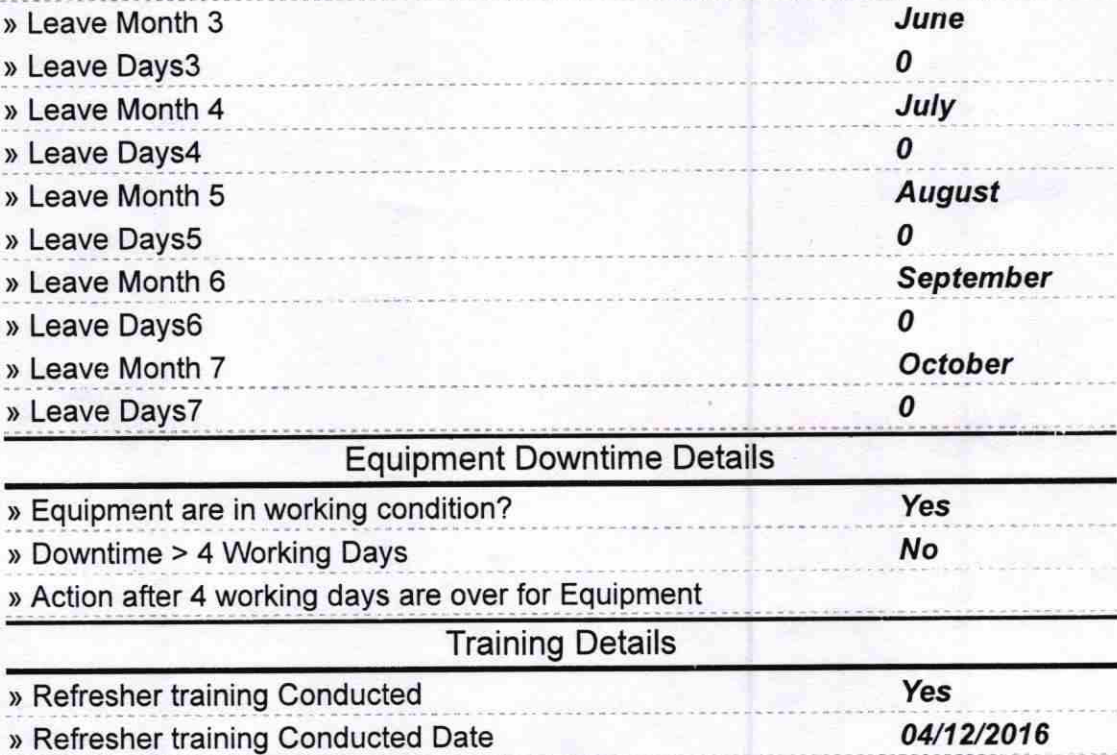

» If No; Date for next month

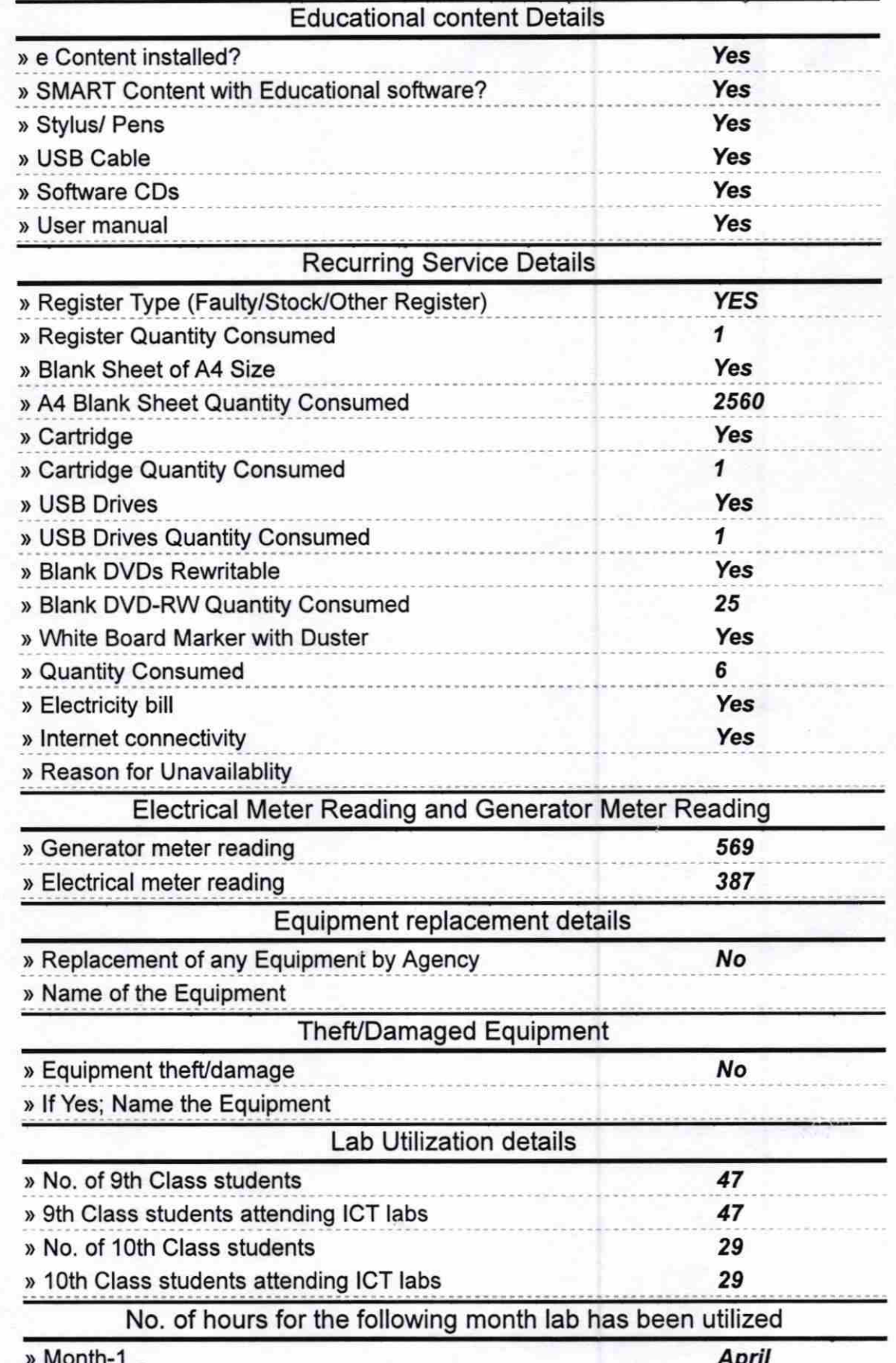

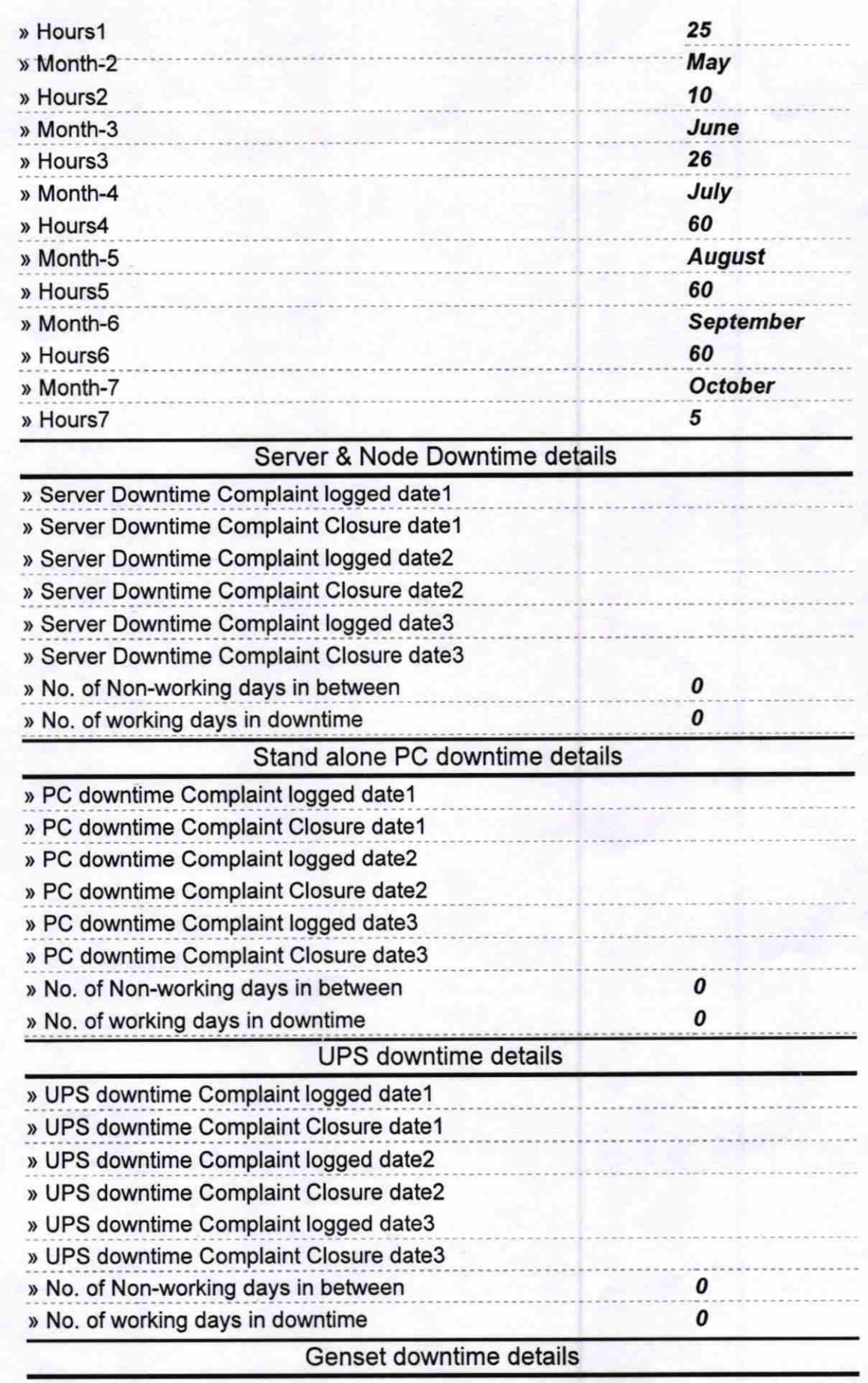

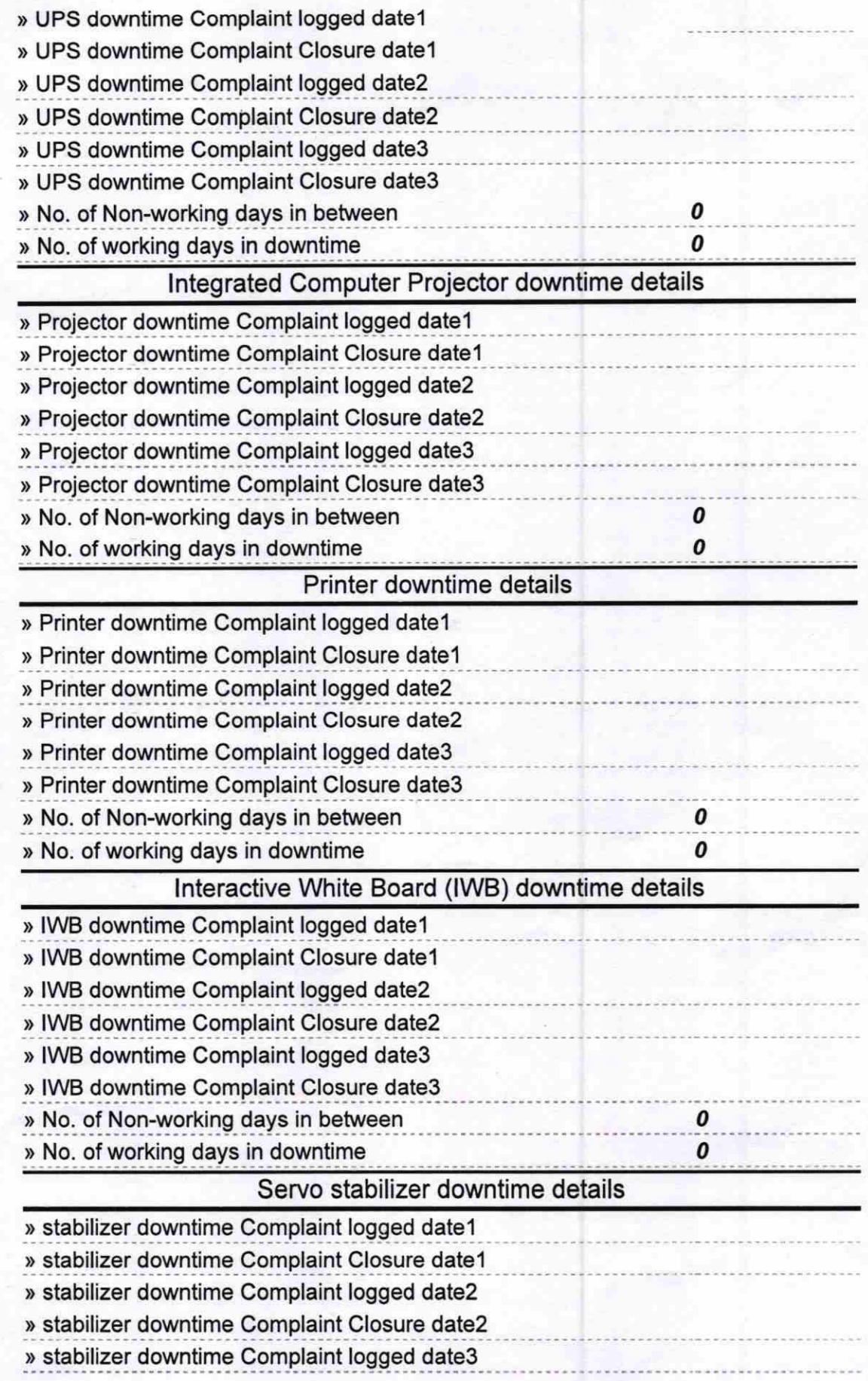

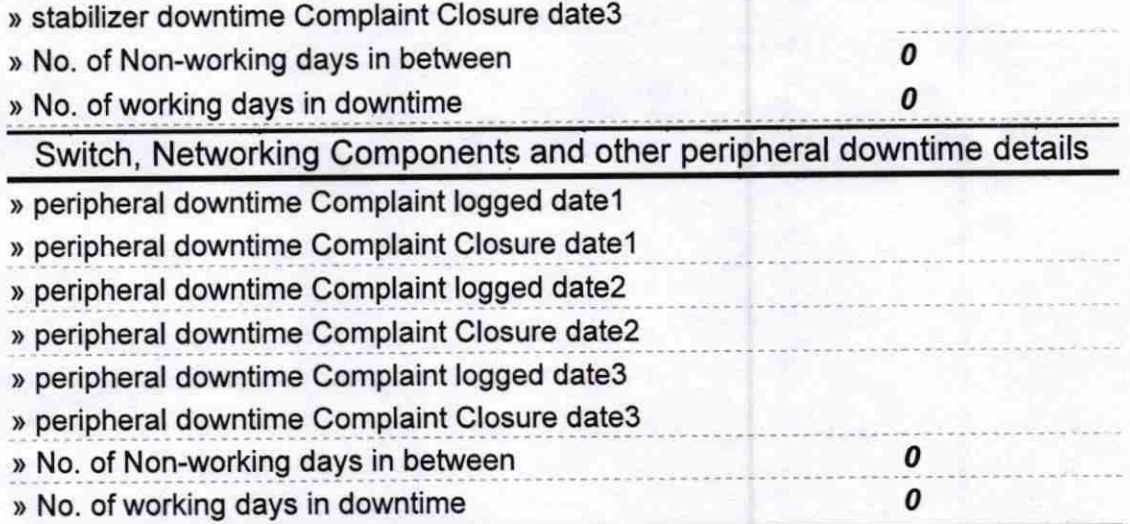

P 10.16  $\mathbb{P}$ **HEADMASTER**<br>**CALCOMASTER**<br>TAMPARSARA Signature